# **Development of a weather station and a computational tool for the evaluation of wind and solar resources**

# **Desarrollo de una estación meteorológica y una herramienta computacional para la evaluación de los recursos eólico y solar**

J.F. Monga<sup>1</sup> C.V. Barreno<sup>1</sup> N.G. Granda<sup>1</sup> F.L. Quilumba<sup>1</sup>

<sup>1</sup>*Escuela Politécnica Nacional, Quito, Ecuador*

*E-mail[: jenny.monga@epn.edu.ec;](mailto:jenny.monga@epn.edu.ec) [cristian.barreno@epn.edu.ec;](mailto:cristian.barreno@epn.edu.ec) [nelson.granda@epn.edu.ec;](mailto:nelson.granda@epn.edu.ec) [franklin.quilumba@epn.edu.ec](mailto:franklin.quilumba@epn.edu.ec)*

## *Abstract*

**This paper presents the design and implementation of a weather station and a computational tool for the evaluation of solar and wind resources. The weather station records the following variables: air temperature, relative humidity, solar irradiance, atmospheric pressure, altitude, latitude, longitude, wind speed and direction. An autonomous power supply through a photovoltaic system with energy storage has been also included.**

**The weather station transmits data in real time through an Arduino compatible Ethernet module and stores the weather measurements in a database created in MYSQL. The database is inside a XAMPP server installed on a personal computer. A web page created in PHP allows the visualization of the acquired variables in real time.**

**The meteorological variables obtained through the weather station are fed into a computer program developed in Python programming language, which allows determining the wind and solar potential of the area where the station is located. The results of this work serve as valuable information for the development of solar and wind generation projects.**

**Index terms--Weather Station, Arduino, Renewable Energy Potential Evaluation, Python**

## *Resumen*

**En este documento se presenta el diseño y construcción de una estación meteorológica e implementación de una herramienta computacional para la evaluación de los recursos solar y eólico. La estación meteorológica registra las siguientes variables: temperatura ambiente, humedad relativa, irradiancia solar, presión, altitud, latitud, longitud, dirección y velocidad del viento, y cuenta con una alimentación autónoma a través de un sistema fotovoltaico con almacenamiento de energía.** 

**La estación meteorológica tiene la capacidad de transmitir datos en tiempo real mediante el uso de un módulo Ethernet compatible con Arduino, y almacena las mediciones en una base de datos creada en MySQL, la cual se encuentra dentro de un servidor XAMPP instalado en un computador personal. Una página web creada en PHP permite la visualización de las variables adquiridas en tiempo real.**

**Las variables ambientales obtenidas a través de la estación meteorológica se alimentan al programa computacional desarrollado en lenguaje Python, que permite determinar el potencial eólico y solar de la zona en que está ubicada la estación. Los resultados del presente trabajo sirven como información para el desarrollo de proyectos que tengan como objetivo el aprovechamiento de los recursos solar y eólico**

*Palabras clave***Estación meteorológica, Arduino, Evaluación Potencial Generación Energía Renovable, Python**

Recibido: 05-11-2021, Aprobado tras revisión: 18-01-2022

Forma sugerida de citación: Monga, J.; Barreno, C.; Granda, N.; Quilumba, F. (2022). "Desarrollo de una estación meteorológica y una herramienta computacional para la evaluación de los recursos solar y eólico*".* Revista Técnica *"energía".* No. 18, Issue II, Pp. 113-123

ISSN On-line: 2602-8492 - ISSN Impreso: 1390-5074 © 2022 Operador Nacional de Electricidad, CENACE

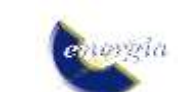

## **1. INTRODUCCIÓN**

En la actualidad existe un creciente interés en las energías renovables no convencionales debido a que son limpias, inagotables, autóctonas y de baja afectación al medio ambiente [1], por lo que su uso se ha incrementado considerablemente. Para el desarrollo de este tipo de energías es de suma importancia la medición de variables meteorológicas que permite determinar la factibilidad y viabilidad de un proyecto de generación de energía eléctrica. La medición de variables meteorológicas puede utilizarse como apoyo para diferentes estudios o proyectos que busquen integrar sistemas con energía solar y eólica [2].

El Ecuador posee una situación geográfica que favorece el desarrollo de este tipo de energías, existiendo emplazamientos geográficos que cuentan con altos valores de radiación solar y velocidad de viento. Actualmente, la Corporación Eléctrica del Ecuador (CELEC EP) se encuentra realizando campañas de medición de los recursos solar y eólico que permitan incrementar el Inventario de Recursos Energéticos y el Portafolio de Proyectos de Generación. En el país se ofertan varios tipos de estaciones meteorológicas, que dependiendo de sus características técnicas, su precio oscila en el rango de 1500 a 10000 dólares, inclusive superior [3]. Al observar que las opciones disponibles a nivel comercial pueden llegar a ser costosas, de difícil acceso y que no pueden ser modificadas y/o mejoradas con fines de investigación, en el presente trabajo se proponen herramientas de hardware y software que permitan evaluar el potencial de generación eléctrica basada en recursos solar y eólico.

En ese contexto, en la Sección 2 del trabajo se presenta el proceso de diseño y construcción de una estación meteorológica autónoma, que permita medir las variables: temperatura, humedad, presión, irradiancia solar, latitud, longitud, altitud, velocidad y dirección del viento; dicha información es almacenada en una base de datos de código abierto y puede ser monitoreada en tiempo real mediante una aplicación web, cuya descripción e implementación se presentan en la Sección 3. En la Sección 4 se introduce una herramienta computacional para la evaluación del potencial de generación eléctrica de los recursos solar y eólico, en base a la información entregada por la estación meteorológica. El funcionamiento de la estación meteorológica, así como los resultados obtenidos de aplicar la herramienta computacional son reportados en la Sección 5. Finalmente, en la Sección 6 se presentan las conclusiones y recomendaciones del trabajo.

## **2. DISEÑO Y CONSTRUCCIÓN DE LA ESTACIÓN METEREOLÓGICA**

Una estación meteorológica es un conjunto de sensores y equipos que permiten realizar mediciones y observaciones de diferentes parámetros meteorológicos, donde sus componentes principales son [4]: soporte o

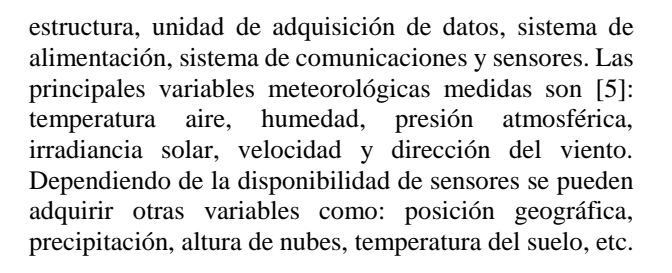

## **2.1. Unidad Central**

Se seleccionó la plataforma Arduino como unidad central debido a que posee un lenguaje de programación de código abierto, amigable con el usuario, amplia gama de sensores propios y tiene un buen acople con sensores de diferentes marcas. En este proyecto se utilizó la tarjeta Arduino ATMega 2560 [6] mostrada en la Fig. 1, que se encarga de registrar, procesar y enviar la información captada por todos los sensores que conforman la estación meteorológica.

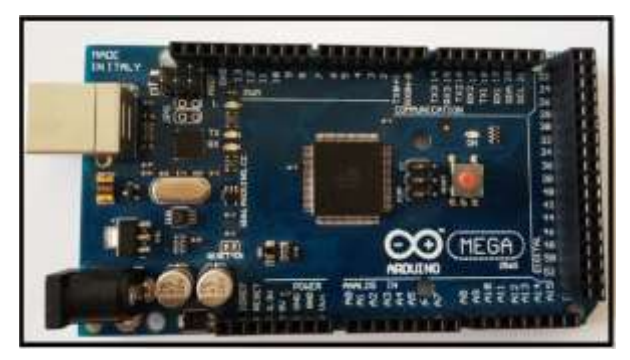

**Figura 1: Tarjeta Arduino ATMega 2560**

En la Tabla 1 se muestra las principales características técnicas de la tarjeta Arduino.

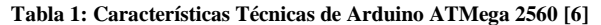

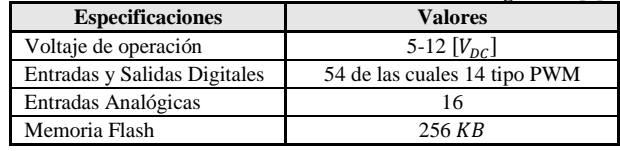

Se usó la tarjeta Ethernet Shield W5100 mostrada en la Fig. 2 para el envío de datos al computador que contiene la base de datos y el servidor que permite la visualización de datos y gráficas en tiempo real.

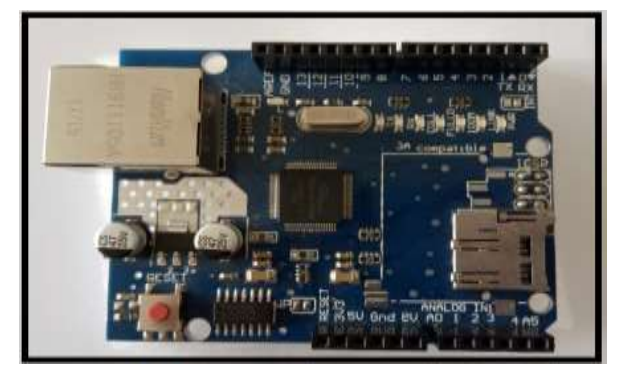

**Figura 2: Tarjeta Ethernet Shield W5100**

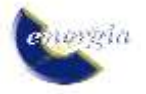

Mediante el módulo GPS NEO-6M acoplable para Arduino [7], mostrado en la Fig. 3, se obtienen los valores de latitud, longitud y altitud necesarios para especificar la localización exacta donde se realizan las mediciones, y su estampa de tiempo.

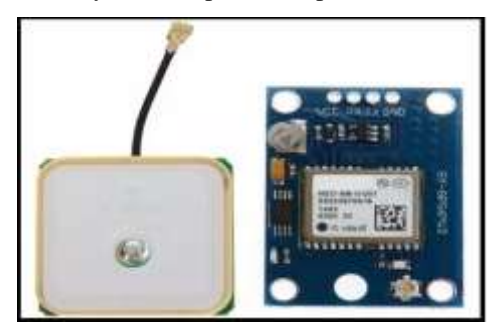

**Figura 3: Módulo GPS NEO 6M [7]**

#### **2.2. Sensores para medición**

Para la selección de los sensores se consideraron los siguientes aspectos: características técnicas, costos, compatibilidad con la tarjeta Arduino ATMega 2560 (Unidad Central) y disponibilidad en el mercado nacional.

#### *2.2.1 Temperatura y Humedad*

Se empleó el sensor DHT-22 presentado en Fig. 4, que utiliza la librería DTH.h para ser conectado y leído por la tarjeta Arduino utilizando la entrada digital 7. En la Tabla 2 se especifican sus características técnicas [8].

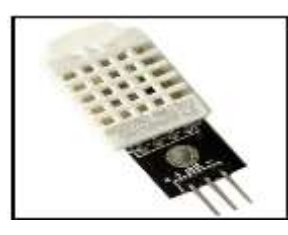

**Figura 4: Sensor DTH-22**

**Tabla 2: Características Técnicas del Sensor DTH-22 [8]**

| <b>Especificaciones</b>             | <b>Valores</b>   | Precisión           | <b>Resolución</b>       |
|-------------------------------------|------------------|---------------------|-------------------------|
| Voltaje de operación                | $3 - 6 [V_{nc}]$ |                     |                         |
| Rango de medición<br>de temperatura | $-40a80$ [°C]    | $\leq \pm 0.5$ [°C] | $0,1$ [ <sup>o</sup> C] |
| Rango de medición<br>de humedad     | 0 a 100 [%] RH   | 2 [%] RH            | $0,1$ [%] RH            |

#### *2.2.2 Velocidad y Dirección del Viento*

El anemómetro Davis para Vantage Pro2™ presentado en la Fig. 5 mide velocidad del viento mediante tres cazoletas unidas a un eje central, dicho eje contiene un interruptor de lengüeta en su interior, el mismo que se activa cada vez que las cazoletas realizan una vuelta o revolución. Según la hoja de datos del anemómetro Davis [9], 1 *[mi/h]* equivale a 1600 *[rev/h]*, por tanto, para calcular la velocidad del viento se aplica (1) que convierte el número de revoluciones por periodo de tiempo en *[mi/h]*.

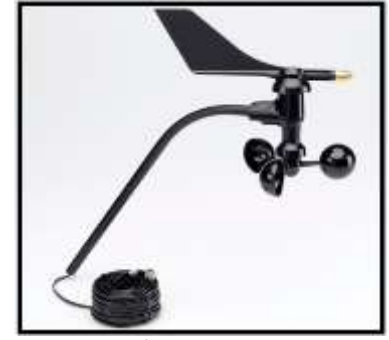

**Figura 5: Anemómetro Davis para Vantage Pro2TM**

$$
V = P \cdot \frac{2.25}{T} \left[ \frac{mi}{h} \right] \tag{1}
$$

Donde: *V* es la velocidad del viento, en *[mi/h]*, *P* es el número de pulsos por periodo de muestra, en *[rev]*, y *T* es el periodo de muestreo en *[s]*. Posteriormente, la velocidad final  $(V_f)$ , expresada en  $[m/s]$ , es calculada mediante (2).

$$
V_f = V \cdot 0,44704 \quad \left[\frac{m}{s}\right] \tag{2}
$$

La dirección del viento se mide con la veleta, compuesta por un potenciómetro lineal sin tope de 20 *[kΩ]*. Conforme cambia la posición de la veleta, el valor de resistencia varía, obteniéndose una lectura en el rango de 0 a 1023 por la resolución de 10bits del conversor Análogo/Digital (A/D) de la tarjeta Arduino. Con ayuda de la función *map* de Arduino se realiza el cambio de escala, transformando la lectura de un rango de 0 a 1023 a un rango de 0 a 360. En la Tabla 3, se muestran las principales características técnicas del sensor.

| <b>Especificaciones</b>                   | <b>Valores</b>                              | Precisión   | <b>Resolución</b>           |
|-------------------------------------------|---------------------------------------------|-------------|-----------------------------|
| Voltaje de<br>operación                   | $3 - 5 [V_{nc}]$                            |             |                             |
| Rango de medición<br>velocidad del viento | $0.5$ a 50 $\left\lfloor m/s \right\rfloor$ | $± 5$ [%]   | $0.25 \, \lceil m/s \rceil$ |
| Rango de medición<br>dirección del viento | 0 a 360 $[°]$                               | $\pm$ 3 [°] | 1 [°]                       |

**Tabla 3: Características Técnicas del Anemómetro Davis [9]**

#### *2.2.3 Irradiancia Solar*

Se seleccionó el piranómetro SP-212 de Apogee Instruments [10], mostrado en la Fig. 6, debido a sus características técnicas y que permite ser acoplado a la tarjeta Arduino.

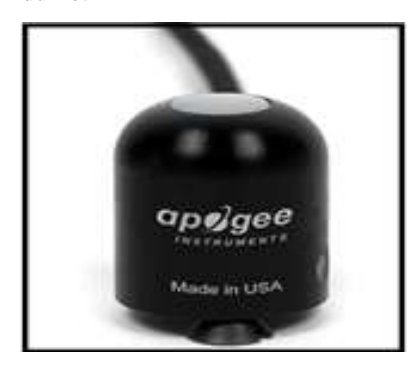

**Figura 6: Piranómetro Apogee SP-212**

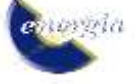

El piranómetro está conectado al pin analógico 1 de la tarjeta Arduino ATMega 2560. Dado que el conversor A/D de la tarjeta Arduino tiene una resolución de 10 bits, las lecturas proporcionadas por el sensor se encontrarán entre valores de 0 a 1023; por tanto, se utiliza (3) para convertir la lectura del sensor a *[mV]*, y, (4) para transformar de *[mV]* a *[W/m<sup>2</sup> ];* de esta manera registra el valor de irradiancia en la unidad central [10].

$$
x = m \cdot \frac{V_{ref}}{n} \cdot 1000 \, [mV] \tag{3}
$$

$$
irradiancia = x \cdot 0, 5 \left[ \frac{w}{m^2} \right] \tag{4}
$$

Donde:  $x$  es el valor del voltaje medido por el piranómetro, en [mV], **m** es la lectura del piranómetro, valores entre 0 y 1023,  $V_{ref}$  es el voltaje de referencia o de alimentación del sensor, en *[V]*, y,  $n$  es el número binario máximo de 10 bits, valor 1024. Finalmente, la irradiancia se expresa en *[W/m<sup>2</sup> ]* mediante un factor de calibración proporcionado por el fabricante. Las principales características técnicas del sensor se presentan en la Tabla 4.

**Tabla 4: Características Técnicas de Piranómetro SP-212[10]**

| <b>Especificaciones</b> | Valores                                      |
|-------------------------|----------------------------------------------|
| Voltaje de operación    | $5 - 24$ [ $V_{nc}$ ]                        |
| Relación de salida      | 2 [mV] por 1 [W/ $m^2$ ]                     |
| Factor de calibración   | $\sqrt{0.5 \left[W/m^2\right]}$ por 1 $[mV]$ |

#### *2.2.4 Presión Atmosférica*

El dispositivo BMP085, presentado en la Fig. 7 permite medir temperatura, presión atmosférica y altitud [11]. Para conectar el sensor a la tarjeta de Arduino ATMega 2560 se emplea la librería "*Wire.h*" existente en la plataforma Arduino; se conecta el pin VIN al pin de voltaje de 3,3 *[V]*, GND a tierra, SCL a I2C Clock y SDA a I2C Data.

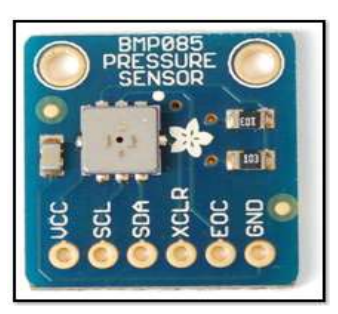

**Figura 7: Sensor de presión atmosférica BMP085**

En la Tabla 5 se pueden observar las principales características técnicas del sensor.

**Tabla 5: Características Técnicas del Sensor BMP085 [11]**

| <b>Especificaciones</b> | <b>Valores</b>     |
|-------------------------|--------------------|
| Voltaje de operación    | 3,3 $[V_{nc}]$     |
| Rango de medición       | $300 - 1110$ [hPa] |
| Precisión               | $0.03$ [hPa]       |

#### **2.3. Sistema Fotovoltaico de Alimentación**

#### *2.3.1 Selección de la Batería*

Se dimensiona la batería considerando 4 días de autonomía en condiciones climáticas que imposibiliten la alimentación desde el panel solar. Mediante (5) se calcula la capacidad de la batería; se considera que debe ser capaz de almacenar toda la energía generada por el panel solar y suministrar energía durante toda la noche [12].

$$
I_b = I_c \cdot t_f \cdot d \tag{5}
$$

Donde:  $I_b$  es la capacidad de la batería, en *[Ah]*,  $I_c$  es la corriente del circuito, en  $[A]$ ,  $t_f$  es el tiempo de funcionamiento del circuito, en [h], y, d son días de autonomía del circuito. Considerando que el circuito absorbe 0,3 *[A]*, y que funciona las 24 *[h]* durante al menos 4 días, la capacidad de la batería debería ser 28,8 *[Ah]*. Debido a que no se dispone de baterías de 30 *[Ah]* en el mercado, se optó por una batería SBB 6-FM(G)-55 de gel de 55 *[Ah]* y voltaje nominal de 12 *[V]* [13]. La capacidad de la batería cumple con el tiempo mínimo de autonomía y además permite agregar, a futuro, sensores y componentes adicionales a la estación meteorológica. En la Fig. 8 se muestra la batería empleada.

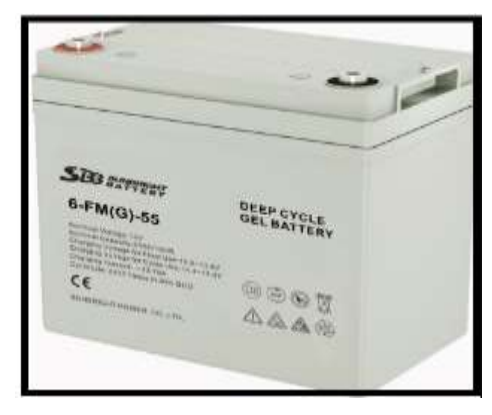

**Figura 8: Batería de gel SBB 6-FM(G)**

En la Tabla 6 se muestran las principales características técnicas de la batería SBB.

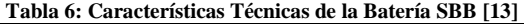

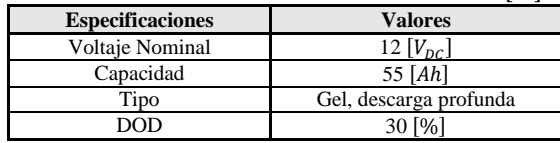

#### *2.3.2 Selección del Panel Solar*

En base al consumo de energía de la estación y la batería seleccionada, la celda solar tiene que ser capaz de suministrar un voltaje mayor a 12 *[V]* y con corriente necesaria para la estación, por lo tanto, se eligió un panel solar de 50 *[W]* policristalino de la marca ZONHAN [14] presentado en la Fig. 9, que a plena iluminación entrega un voltaje de 21,68 *[V]*.

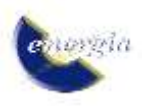

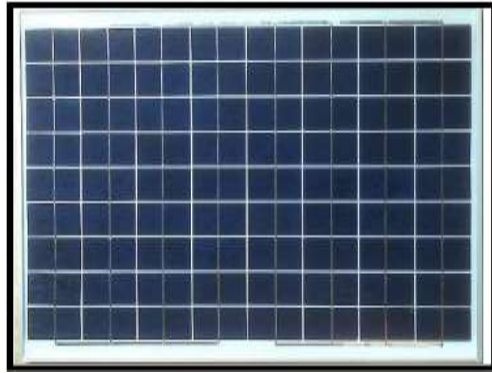

## **Figura 9: Panel Solar ZONHAN ZW-50P**

#### *2.3.3 Controlador de Carga*

El controlador de carga protege a la batería de descargas profundas y prolonga su vida útil. La corriente que debe soportar el controlador de carga se determina en base a (6):

$$
I_c = 1.2 \cdot I_{sc} \cdot N_{FV} \tag{6}
$$

Donde:  $I_c$  es la capacidad nominal de corriente del controlador, en  $[A]$ ,  $I_{sc}$  es la corriente del circuito del panel solar, en  $[A]$ ,  $N_{FV}$  es el número de paneles en paralelo. Considerando que, la corriente de cortocircuito del panel solar es 3,39 *[A]*, se obtiene que la capacidad nominal del controlador debería ser 4,1 *[A]*. Considerando los controladores de carga disponibles en el mercado, se escoge el controlador SHS-6 PWM de MORNINGSTAR que posee protección de descarga profunda, carga compensada en temperatura, LEDs de señalización del estado de la batería y proceso de recarga; además, cuenta con protecciones electrónicas contra cortocircuito y sobrecarga, polaridad inversa, corriente inversa por la noche, alto voltaje, rayos y tropicalización [15]. El controlador se muestra en la Fig. 10.

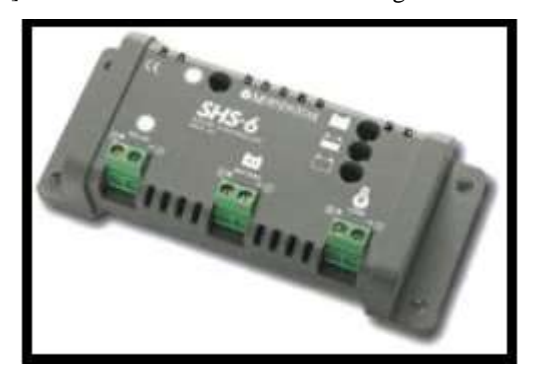

**Figura 10: Controlador de Carga MorningStar SHS-6**

En la Tabla 7 se muestra algunas características técnicas importantes del controlador.

**Tabla 7: Características Técnicas del Controlador de Carga MorningStar SHS-6 [15]**

| <b>Especificaciones</b> | <b>Valores</b> |
|-------------------------|----------------|
| Voltaje Nominal         | 12 $[V_{nc}]$  |
| Corriente               | 6 [A]          |
| Tecnología              | <b>PWM</b>     |

## **2.4. Estructura de la Estación Meteorológica**

La estación se soporta en una estructura desmontable tipo trípode, con 3 cables de acero para su anclaje al piso, que le permiten mantenerse en pie en cualquier terreno. La estructura consta de: caja metálica impermeable en la cual se encuentran la batería, el controlador solar, la placa circuital y una base en forma de trípode, como se muestra en la Fig. 11. El cuerpo es de tipo telescópico y le permite alcanzar alturas de 1, 2, 3 y 4 *[m]*. La estructura posee soportes en la parte superior para el anemómetro y el piranómetro.

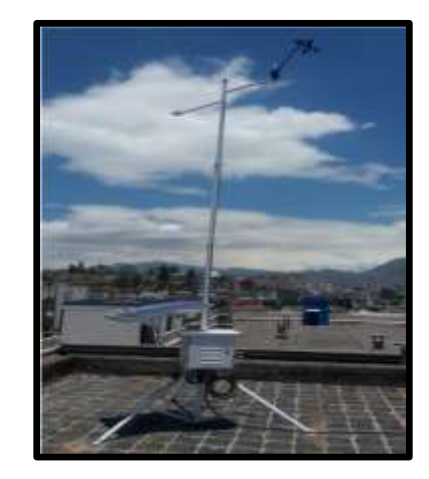

**Figura 11: Estructura de la Estación Meteorológica**

Cabe indicar que según [17], las mediciones de variables meteorológicas en superficie se clasifican en diferentes clases, según el emplazamiento donde se ubique la estación meteorológica, ubicación que debe ser definida por el personal a cargo de la instalación. En la Sección 5 se indican los detalles de la ubicación de la estación meteorológica desarrollada.

## **3. DISEÑO Y DESARROLLO DEL SOFTWARE**

El sistema operativo de la estación meteorológica regula la activación de las tareas de acuerdo con un nivel de prioridad. La unidad central, al estar conformada por la tarjeta Arduino ATMega 2560, la tarjeta Ethernet shield W5100, los sensores y el módulo GPS, es necesario programar en el lenguaje Arduino diferentes tareas como: configuración y adquisición de datos desde los sensores, configuración y activación de la tarjeta Ethernet para el envío de datos al computador donde reside la base de datos, la conexión y recepción de datos con el módulo GPS, etc. En la Fig. 12 se presenta la arquitectura de software de la estación meteorológica.

La unidad central realiza la adquisición de datos desde los sensores cada 10 *[s]*, periodo definido mediante programación en la tarjeta Arduino ATMega 2560; la tarjeta permite frecuencias de muestreo de hasta 250 *[kHz]*, dando la posibilidad de realizar mediciones de alta velocidad. Los datos son enviados a la base de datos cada 10 *[s]*.

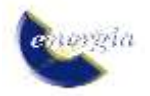

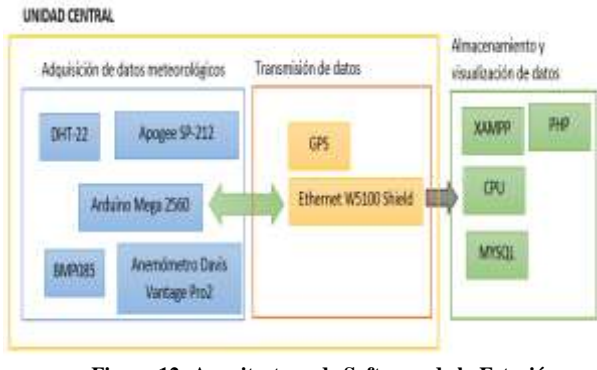

**Figura 12: Arquitectura de Software de la Estación Meteorológica**

## **3.1. Diseño de la Base de Datos**

La base de datos almacena información de las variables meteorológicas, tiempo y posición de la estación. Para su creación se empleó el paquete de software libre XAMPP que contiene el gestor de base de datos MySQL. Una vez instalado, es necesario activar los módulos Apache y MySQL en el panel de control de XAMPP [16]. Una vez dentro del gestor, se crean la base de datos "conexión" y la tabla "estacionmeteorologica" que contiene las siguientes columnas: id, hora, estampa, temperatura, humedad, velocidad del viento, dirección del viento, presión, latitud, longitud, altitud, irradiancia, como se puede observar en la Fig. 13.

| prinței                                     | - Colorado and in Branchetts                                                                                                    |                          |                                                                            |            | $-11$              |                |                  |                                 |                                   |                      |                                      |
|---------------------------------------------|----------------------------------------------------------------------------------------------------|--------------------------|----------------------------------------------------------------------------|------------|--------------------|----------------|------------------|---------------------------------|-----------------------------------|----------------------|--------------------------------------|
| 244-144<br>are hered.                       | 11 harder, 12 harder, 12 M. 12 Avian 18 harder 12 harder, 12 harder 14 Millards, 12 Securities 14 May                                                          |                          |                                                                            |            |                    |                |                  |                                 |                                   |                      |                                      |
| $\overline{u}$                              | 1 14 Kilometrik deskal                                                                                                    |                          | 12.12-1993 to 6 pTh (14-19) on the capability and to your contributions of |            |                    |                |                  |                                 |                                   |                      |                                      |
| i beri<br>$+404$<br><b>HOLE</b><br>$-2$ has | or Ministeries May 1442 222 - 4444 27 Suite lie nicht Edit, 14 annualle levit 1,1 50<br><b>INTERNATIVAL BARRASSES</b><br>HAT!! HW shadowed to pit man or us an |                          |                                                                            |            |                    | 100121-10070-2 |                  |                                 |                                   |                      |                                      |
| <b>Survey</b><br><b>HAMADE</b><br>of C      |                                                                                                    |                          |                                                                            |            |                    |                |                  |                                 |                                   |                      |                                      |
| La police<br>- Hirema (dvec)                | 0.1 (271)  interests (R =)                                                                                                    |                          |                                                                            |            | Herby Joseph Grah. |                |                  |                                 |                                   |                      |                                      |
| <b>British</b>                              |                                                                                                    |                          |                                                                            |            |                    |                |                  |                                 |                                   |                      |                                      |
| 12 percentaux colores                       | - Sahern                                                                                                    |                          |                                                                            |            |                    |                |                  |                                 |                                   |                      |                                      |
| Li Benabil C.                               |                                                                                                    |                          |                                                                            |            |                    |                |                  |                                 |                                   |                      |                                      |
| Big M.                                      | <b>JERTITING</b> WAS STREET<br><b>TRAFFIC</b>                                                                                                    |                          | <b>LLE</b>                                                                 | W6         | tm                 | ж              | <b>GET</b>       |                                 | 91301                             | 3811                 | 83                                   |
|                                             | <b>WEITORROUMMENTAL</b>                                                                                                    |                          | m                                                                          |            | 300                | ш              | <b>DOM</b>       |                                 |                                   | <b>SMOLT</b>         | 381                                  |
|                                             | 2010/01/12 02:00 to 12:00:00 to 10:00 per<br><b>LADYSG</b>                                                                                                    |                          | 188                                                                        | m          | <b>WE</b>          | ۰              |                  | <b>ESSAS</b>                    | 25 Mills                          | $-0.1$               | $-405$                               |
|                                             | 2010 EEEEM of KE SIMAA (FEH EY) E<br>14/15<br>Lee U                                                                                                    |                          | 93<br>$\overline{111}$                                                     | w<br>m     | иk<br>ш            | u              | m                | 10945<br>1.1944                 | <b>Statut</b><br>11.144           | 346.2<br>$-11.1$     | <b>LIME</b><br>44.8                  |
|                                             | 2010/01/12 00:00 11:0000-0-01 02:01:00<br>DENGALIS DEALER TO STAKE HE SEE HEAT SE<br><b>Ligilities</b>                                                         |                          | 118                                                                        | m          | 539                | ٠<br>٠         |                  | ы                               | <b>SEARS</b>                      | <b>MACK</b>          | <b>CALIX</b>                         |
|                                             | 144.94                                                                                                    | <b>WATCHEST BMM KNWW</b> | ш                                                                          | m          | īл                 | ×              | (1.01)           | 3,554.5                         | HL 2201                           | in t                 | $rac{1}{2}$                          |
|                                             | METITE 4-N HELL EIGH<br>140,23                                                                                                    |                          | 23.8                                                                       | <b>MAR</b> | w                  | m              | <b>EXAM</b>      | 1.8.1992                        | 31,001                            | <b>STAR</b>          | <b>ACT</b>                           |
|                                             | <b>BENTILLIGHT BUYTER STRAIGE</b><br>tensi                                                                                                    |                          | 284                                                                        | $\cdots$   | <b>H</b>           | u              | na               | EZMI                            | 31,481                            | 3311                 | $\leftarrow$                         |
|                                             | MAINET MOREYYERLAUGHBALLE SLAGGG                                                                                                    |                          | 14.6                                                                       | w          | <b>WIE</b>         | m              |                  | <b>SAMP</b>                     | <b>SERE</b>                       | <b>MAR</b>           | <b>KB</b>                            |
|                                             | MEST PROTECTOR CY 805-9-11 512 F                                                                                                    |                          | HA                                                                         | w          | <b>VB</b>          | ×              | then             | 4,2341                          | <b>PE ARTS</b>                    | m11                  | <b>ALCOHOL:</b>                      |
|                                             | THESE! DEMOTE ENGINEERING TO TEXT RE<br>JERETITTM AT 41 2004 13: TO SETA<br><b>Last ALL</b>                                                                    |                          | m<br>                                                                      | w          | m<br>12.34         | ×<br>×         | <b>TM</b><br>oe: | <b>COMPANY</b><br>22, 23, 44, 6 | <b>TO KIDS</b><br><b>HE STATE</b> | <b>THEFT</b><br>3811 | <b>CONSTRUCTION</b><br>$\frac{1}{2}$ |

**Figura 13: Base de Datos de la Estación Meteorológica**

## **3.2. Software para Visualización de Datos en Tiempo Real**

La página web corre en un servidor Apache, perteneciente al paquete XAMMP, que permite crear páginas y servicios web gracias a la integración de diferentes lenguajes: HTML (Hyper Text Markup Language) y CSS (Cascading Style Sheets), y adicionalmente, cuenta con el generador de PHP. Para la visualización de datos se cuenta con una interfaz dinámica y amigable con el usuario, en la que se refresca continuamente la información recibida, mostrando siempre las últimas 30 mediciones; también, se puede acceder a las gráficas en tiempo real. La página web está conformada por una tabla, en la que se muestran los datos enviados por la estación meteorológica, y mediante iconos se crean gráficas de las variables medidas, tal como se muestra en la Fig. 14.

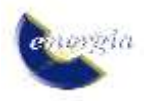

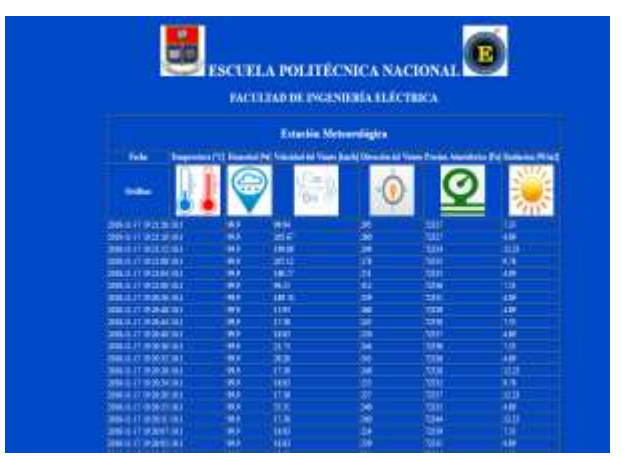

**Figura 14: Interfaz Web disponible para el Usuario**

## **4. HERRAMIENTA COMPUTACIONAL PARA LA EVALUACIÓN DE LOS RECURSOS SOLAR Y EÓLICO**

La herramienta computacional se implementó en lenguaje de programación Python, debido a las ventajas que presenta: i) Gratuito y de código abierto, facilitando el acceso a investigadores y desarrolladores, ii) Capacidad de trabajar con programación orientada a objetos, iii) Programación de alto nivel, lo que facilita su aprendizaje, iv) Numerosas librerías para cálculo científicos, entre otras.

El software permite definir el ancho de la ventana de tiempo en que se promediaran los datos adquiridos por la central meteorológica (periodo de muestreo 10 *[s]*), dándole al usuario la posibilidad de calcular los promedios de acuerdo con sus necesidades. Usualmente, se usan promedios de 10 a 60 *[min]* [17].

## **4.1. Evaluación del Potencial Eólico**

Para evaluar el potencial eólico se implementó el método cronológico, que permite calcular la energía eléctrica generada en base a registros de viento y características técnicas del aerogenerador. Cabe mencionar que la herramienta determina de forma gráfica las horas del día en que existe más viento.

## *4.1.1 Método Cronológico*

El método parte de una serie temporal de mediciones de velocidad del viento, las cuales se comparan con la curva característica potencia-velocidad del aerogenerador, para obtener como resultado una serie temporal de la potencia eléctrica generada a cada instante de tiempo; posteriormente, mediante integración de la curva de potencia eléctrica generada se determina la energía generada en un determinado periodo de tiempo [4]. La comparación consiste en tomar un valor de velocidad en un determinado tiempo y buscar el valor de potencia generada a esta velocidad en la curva de

potencia del aerogenerador, de esta manera se puede ir construyendo la curva de potencia generada en función del tiempo, tal como se muestra en la Fig. 15. El método cronológico entrega resultados aproximados de la energía eólica que puede ser generada, y se considera como punto de partida para estudios futuros más detallados.

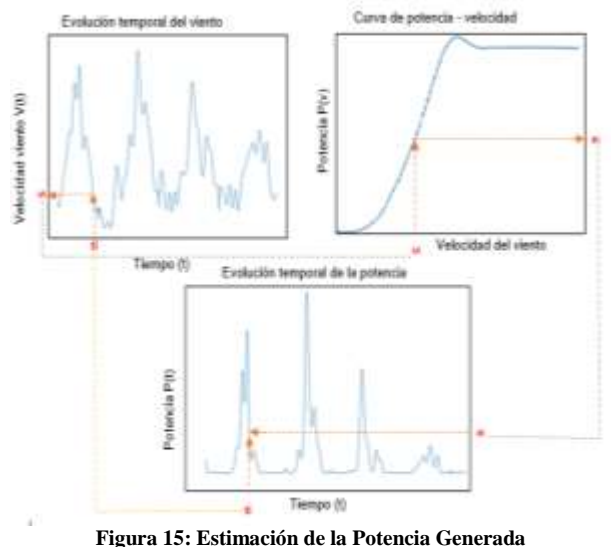

## *4.1.2 Rosa de Vientos*

Otra variable importante para caracterizar el comportamiento del viento es su dirección, que normalmente no permanece constante. Una manera de representar la dirección del viento es mediante la Rosa de Vientos, que es un gráfico estadístico que permite representar en una misma gráfica la dirección y la frecuencia de observación de la velocidad del viento; por tanto, es de gran utilidad para determinar la posición óptima de un aerogenerador [1]. La herramienta computacional permite representar de diversas formas la Rosa de Vientos: i) Histograma normalizado/no normalizado, ii) Histograma normalizado/no normalizado con límites de clase, y, iii) Gráficos radiales normalizados/no normalizados.

#### **4.2. Evaluación del Potencial Solar**

Para determinar el potencial de generación del recurso solar, es necesario contar con series temporales de irradiancia solar y temperatura, variables que inciden en el funcionamiento de los paneles fotovoltaicos.

#### *4.2.1 Determinación de la Potencia Generada*

El procedimiento de cálculo implementado parte de las características técnicas del panel fotovoltaico en Condiciones Estándar de Prueba (*STC – Standard Test Conditions*). En condiciones normales de operación, la temperatura de la celda varía en función de la temperatura ambiente y la irradiancia y se determina mediante (7) [18].

$$
T_{cell} = T_{amb} + (TONC - 20) \cdot \frac{E_X}{800} \tag{7}
$$

Donde:

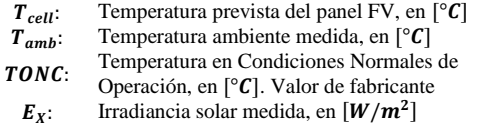

Una vez determinada la temperatura de la celda, se determinan los valores de corriente de cortocircuito  $(I_{SC})$ , voltaje de circuito abierto ( $V_{\text{o}c}$ ) y potencia máxima generada ( $P_{\text{max}}$ ) para cualquier valor de irradiancia y temperatura, conocidos sus respectivos valores en STC [18].

$$
I_{SC\_T_{cell}} = I_{SC\_STC} \cdot \left(1 + \frac{\alpha}{100} \cdot (T_{cell} - 25)\right) \cdot \frac{E_X}{1000} \tag{8}
$$

Donde:

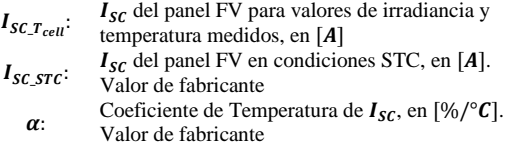

$$
V_{OC\_T_{cell}} = V_{OC\_STC} \cdot \left(1 + \frac{\beta}{100} \cdot (T_{cell} - 25)\right) \tag{9}
$$

Donde:

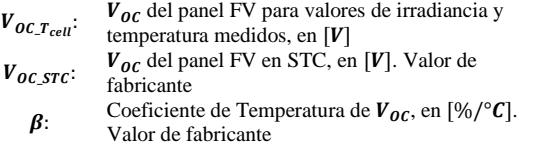

$$
P_{\text{max\_T}_{cell}} = P_{\text{max\_STC}} \cdot \left(1 + \frac{g}{100} \cdot (T_{cell} - 25)\right) \cdot \frac{E_X}{1000} \quad (10)
$$

Donde:

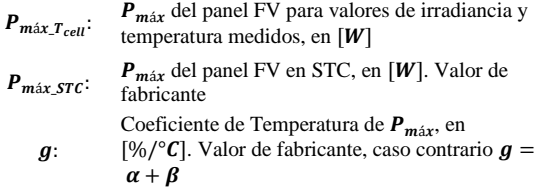

Finalmente, se determina la potencia generada en las condiciones de irradiancia y temperatura medidas. Se considera que los paneles fotovoltaicos trabajan en el Punto de Máxima Potencia (PMP) debido a la acción de control de los inversores y que el objetivo es determinar el máximo potencial de generación eléctrica usando determinado tipo de panel fotovoltaico. Las ecuaciones (11) y (12) permiten determinar la corriente  $(I_{PMP})$  y el voltaje  $(V_{PMP})$  en el punto de máxima potencia, conocidos los valores en STC. Cabe señalar que los coeficientes de temperatura  $\alpha$  y  $\beta$  son los mismos que los usados en (8) y (9), a menos que el fabricante especifique nuevos coeficientes de temperatura  $\alpha$  y  $\beta$  en el PMP.

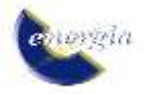

$$
I_{PMP\_T_{cell}} = I_{PMP\_STC} \cdot \left(1 + \frac{\alpha}{100} \cdot (T_{cell} - 25)\right) \cdot \frac{E_X}{1000} \quad (11)
$$

Donde:

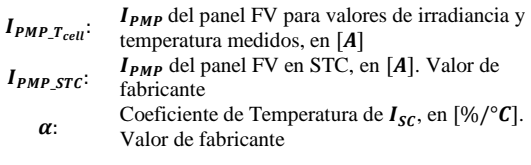

$$
V_{PMP\_T_{cell}} = V_{PMP\_STC} \cdot \left(1 + \frac{\beta}{100} \cdot (T_{cell} - 25)\right) \quad (12)
$$

Donde:

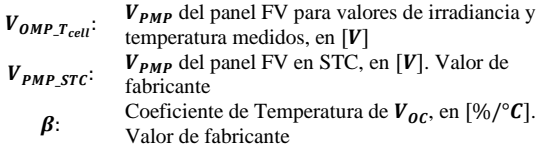

#### **5. RESULTADOS**

La estación meteorológica construida se instaló en la terraza del edificio Nº17 (Química-Eléctrica) del Campus José Rubén Orellana, de la Escuela Politécnica Nacional. Se escogió este emplazamiento pues es de los edificios más altos del campus, existe espacio suficiente para la instalación de la estación, y no existen sombras o interferencias debido a edificaciones en los alrededores. Las mediciones reportadas en este trabajo se realizaron durante 30 días y se midieron las variables: temperatura, humedad, velocidad del viento, dirección del viento, presión, latitud, longitud, altitud, irradiancia solar.

## **5.1. Resultados de la Evaluación del Potencial Eólico**

El proceso inicia con el preprocesamiento de las variables medidas donde se eliminan datos atípicos y se rellenan datos faltantes mediante interpolación a través de splines. Para este fin, de la librería Scipy.interpolate, se emplearon las funciones "splrep" la cual permite encontrar la representación de una línea polinómica suave y "splev" que permite evaluar la línea polinómica suave encontrada por la anterior función o sus derivadas. El tratamiento se lo realiza para cada día de manera independiente, debido a que el clima es diferente para cada día del año.

En la Fig. 16 se muestra la curva de velocidad del viento en un periodo de 9 días, obtenida de la estación meteorológica, mientras que en la Fig. 17 se muestra la misma curva luego de la etapa de preprocesamiento de datos.

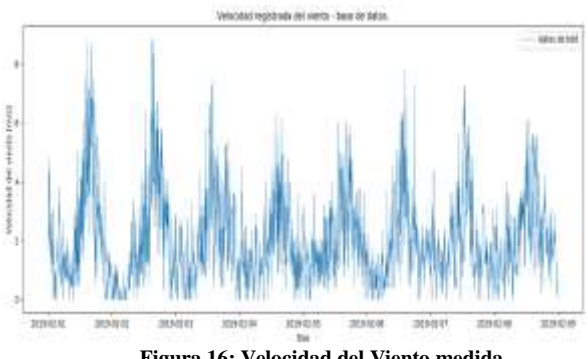

**Figura 16: Velocidad del Viento medida**

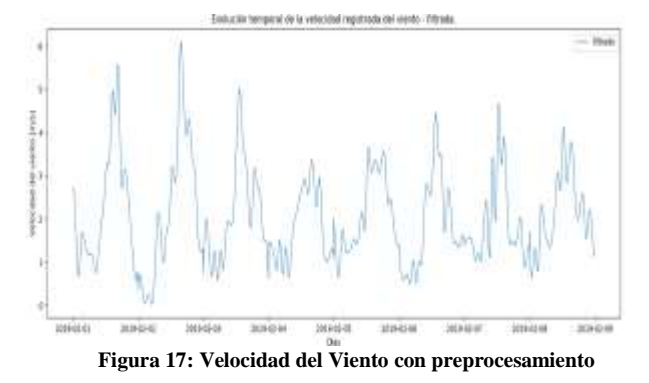

Una vez realizado el tratamiento de datos se aplica el método cronológico y se comparan los valores de viento medidos con la curva característica de potenciavelocidad del aerogenerador ENAIR E200, mostrada en la Fig. 18, obteniéndose la curva de Potencia Generada versus tiempo, mostrada en Fig. 19.

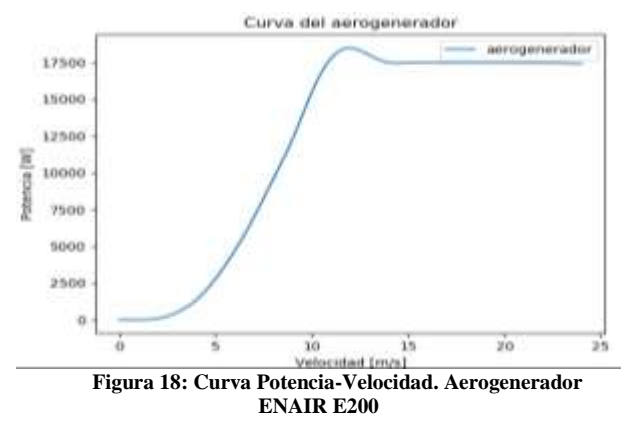

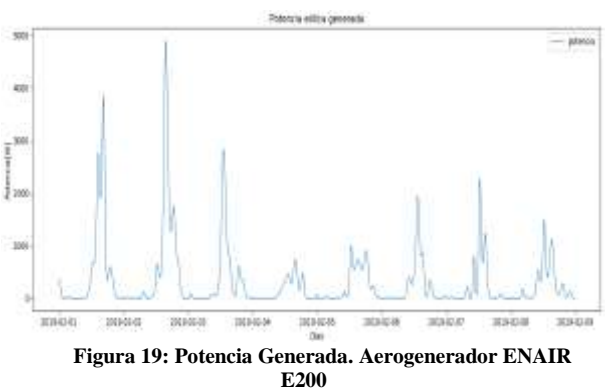

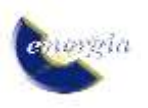

El área bajo la curva de potencia generada durante el periodo de medición fue obtenida calculada mediante el método de integración trapezoidal, obteniéndose una energía total generada de 225,02 *[kWh]*. En la Fig. 20 se presenta el histograma de energía generada diariamente.

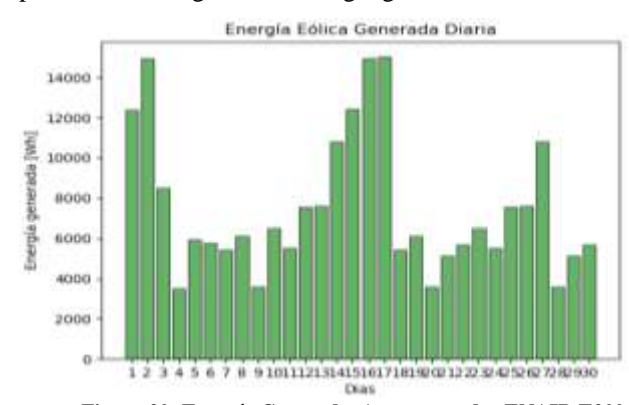

**Figura 20: Energía Generada. Aerogenerador ENAIR E200**

A partir de las mediciones preprocesadas de velocidad y dirección del viento se determina la Rosa de Vientos normalizada, para el mes de febrero. Los resultados se muestran en la Fig.21, donde se observa que la dirección este es predominante durante ese mes.

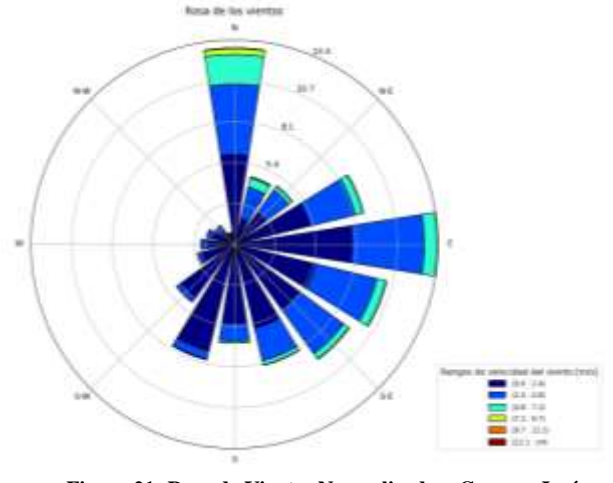

**Figura 21: Rosa de Vientos Normalizada – Campus José Rubén Orellana. Mes de Febrero** 

## **5.2. Resultados de la Evaluación del Potencial Solar**

El proceso inicia con el preprocesamiento de las variables medidas, donde se eliminan datos atípicos y se rellenan datos faltantes mediante las librerías mencionadas en la sección anterior. En la Fig. 22 se muestra la curva de irradiancia medida cada 10 *[s]*, durante 9 días, obtenida de la estación meteorológica, mientras que en la Fig. 23 se muestra la misma curva luego de la etapa de preprocesamiento de datos. Similar proceso se realiza a las mediciones de temperatura.

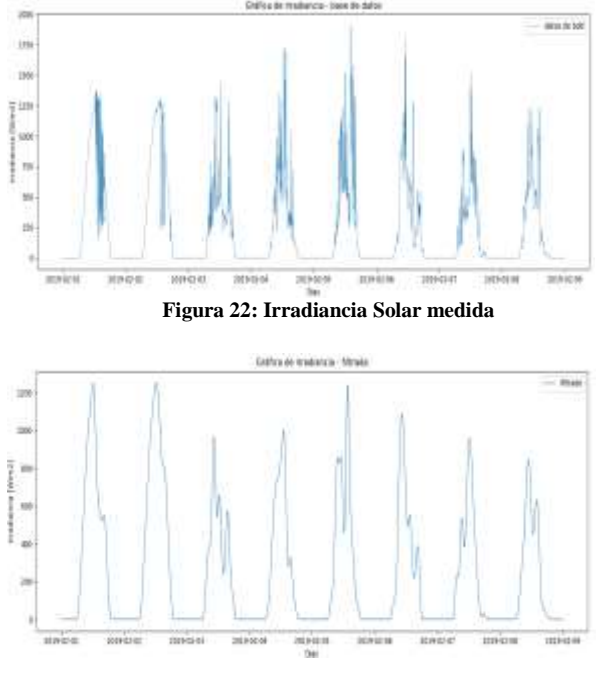

**Figura 23: Irradiancia Solar con preprocesamiento**

Para determinar la potencia generada, se considerado el panel fotovoltaico marca SHARP, modelo UN-R250J5 de silicio monocristalino. Aplicando las ecuaciones descritas en la Sección 4 se calcula la potencia generada por el panel, obteniéndose la Fig. 24.

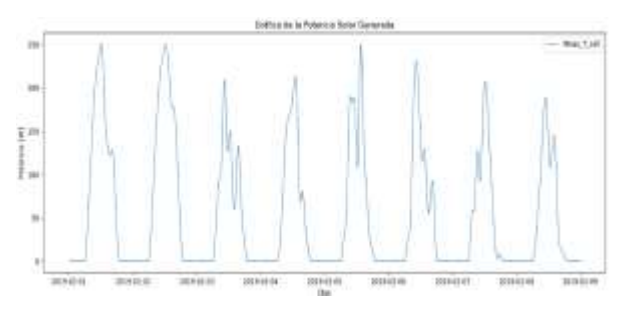

**Figura 24: Potencia Generada. Panel Sharp UN-R250J5**

El área bajo la curva de potencia generada durante el periodo de medición fue calculada mediante el método de integración trapezoidal, obteniéndose una energía total generada de 40,13 *[kWh]*. En la Fig. 25 se presenta el histograma de energía generada diariamente.

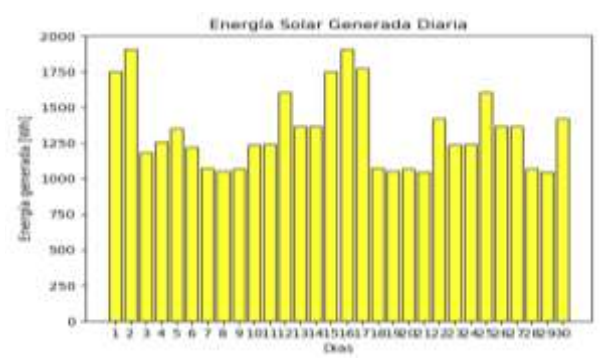

**Figura 25: Energía Generada. Panel Sharp UN-R250J5**

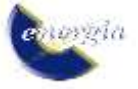

## **5.3. Validación de Mediciones de Estación Meteorológica**

La validación se realiza mediante una comparación entre las mediciones obtenidas con la estación meteorológica desarrollada y las mediciones obtenidas mediante una estación meteorológica de la Red Metropolitana de Monitoreo Atmosférico del Distrito Metropolitano de Quito; ubicada en las coordenadas - 78°30'36"W, -0°13'12"S, centro histórico de Quito. En la Tabla 8 se muestra el error medio porcentual entre las variables medidas, mientras que en las Fig. 26 y 27 se muestra la evolución temporal de las variables irradiancia solar y velocidad del viento medidas por ambas estaciones meteorológicas.

**Tabla 8: Error medio porcentual**

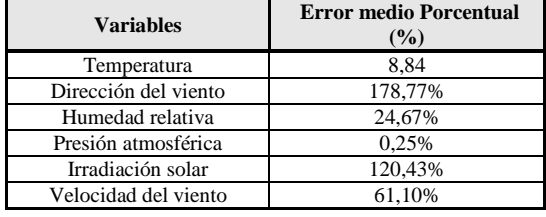

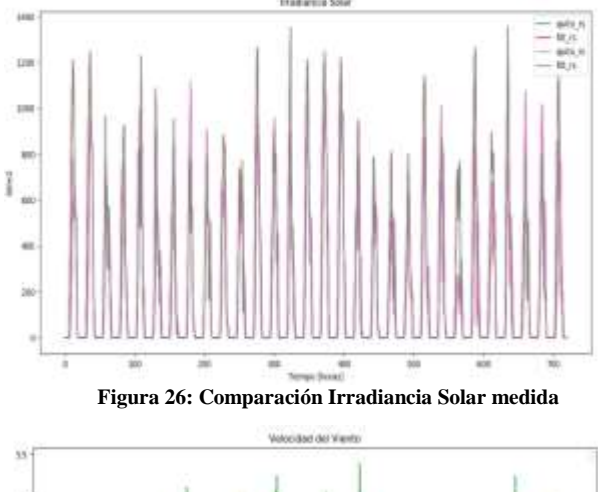

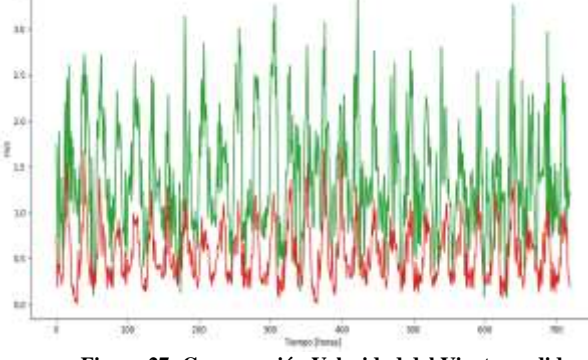

**Figura 27: Comparación Velocidad del Viento medida**

Los errores porcentuales son altos en las variables dirección y velocidad del viento e irradiancia solar, que pueden deberse a la distinta ubicación geográfica de las estaciones, alejadas entre si aproximadamente 2,5 *[km]*. Sin embargo, en las Fig. 26 y 27, al sobreponer las curvas, se observa que siguen la misma tendencia

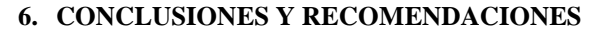

La plataforma Arduino es de gran utilidad para la implementación de estaciones meteorológicas pues posee una amplia gama de dispositivos y sensores compatibles, además, existe abundante información en internet que facilita la resolución de problemas.

La base de datos implementada es capaz de almacenar gran cantidad de datos y permite, de manera sencilla, la exportación los mismos gracias a su fácil interacción con el entorno.

Los programas de código abierto empleados son muy versátiles y permiten una fácil interacción entre ellos, es así que la interfaz creada para la visualización de los datos en tiempo real es de fácil acceso y amigable con el usuario.

La herramienta computacional implementada permite la evaluación del potencial de generación eléctrica de los recursos eólico y solar, y puede ser aprovechado en otras áreas de la ingeniería que requieran la medición de variables meteorológicas. Además, permite analizar de forma gráfica el comportamiento de las variables medidas, realizar un tratamiento previo de los datos para eliminar mediciones erróneas. La información entregada por la herramienta desarrollada puede servir como punto de partida para el diseño de sistemas fotovoltaicos y eólicos.

## **REFERENCIAS BIBLIOGRÁFICAS**

- [1] J. Roldan Viloria, "Energías Renovables. Lo que hay que saber", Madrid, Paraninfo, 2013.
- [2] G. Poveda-Burgos, K. Ruiz, J. González, "Desarrollo de energías renovables en el Ecuador del siglo XXI, optimización de recursos económicos y conservación del medio ambiente", Revista Observatorio de la Economía Latinoamericana, Ecuador, julio, 2017. Available: http://www.eumed.net/cursecon/ecolat/ec/2017/ene rgias-renovables-ecuador.html
- [3] PROVIENTO. (2021). Estaciones Meteorológicas [online]. Available: https://proviento.com.ec/21 estaciones-meteorologicos. [Accessed: 05-nov-2021].
- [4] J.A. Carta, R. Calero, A. Colmenar, and M. Castro, "Centrales de energías renovables. Generación eléctrica con energías renovables", 2nd. Ed., Madrid: Pearson Prentice Hall, 2013
- [5] W.A. Lozano-Rivas, "Construcción de estaciones meteorológicas", Bogotá: Universidad Piloto de Colombia, 2013.
- [6] ARDUINO. (2021). Arduino Mega 2560 Rev 3 [Online], Available at: https://store.arduino.cc/ products/arduino-mega-560-rev3. [Accessed: 05 nov-2021].

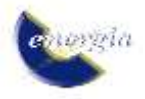

- [7] TERRAELECTRÓNICA. (2022). UART GPS NEO-6M User Manual [Online], Available at: https://www.terraelectronica.ru/pdf/show?pdf\_file= %2Fz%2FDatasheet%2FU%2FUART+GPS+NEO-6M+User+Manual.pdf, [Accessed: 07-jan-2022]
- [8] ADAFRUIT. (2022). DHT22 datasheet [online], Available at: https://cdn-shop.adafruit.com/ datasheets/DHT22.pdf, [Accessed: 07-jan-2022].
- [9] DAVIS INSTRUMENTS. (2021). Anemometer for Weather Monitor or Wizard [Online]. Available at: https://www.davisinstruments.com/ collections/addon-sensors/products/anemometer-for-weathermonitor-or-wizard. [Accessed: 05-nov-2021]
- [10]APOGEE INSTRUMENTS. (2021). SP-212-SS: Amplified 0-2.5 volt Pyranometer [Online]. Available at: https://www.apogeeinstruments. com/sp-212-ss-amplified-0-2-5-volt-pyranometer/ #product-tab-description. [Accessed: 05-nov-2021].
- [11]ADAFRUIT. (2022). BMP085 Digital pressure sensor [online], Available at: https://cdnshop.adafruit.com/datasheets/BST-BMP085- DS000-06.pdf, [Accessed: 07-jan-2022].
- [12]PROVIENTO. (2022). Batería 55Ah/12VDC GEL de Ciclo Profundo SDD [online]. Available at: https://www.proviento.com/baterias-solares/37 bateria-55ah12vdc-gel-de-ciclo-profundo-sbb.html. [Accessed: 07-jan-2022].
- [13]C. Uzquiano, M. Sullivan, X. Sandy, "Capacitación e instalación de sistemas fotovoltaicos en las comunidades de Carmen de Emero y Yolosani", Wildlife Conservation Society (WCS), Bolivia, marzo, 2015.
- [14]ZONHAN. (2022). 50W Poly Solar Panel [online]. Available at: http://www.zonhan.com/eproducts/ 240.html, [Accessed: 07-jan-2022].
- [15]PROVIENTO. (2022). Controlador 6A/12VDC MORNINGSTARr [online]. Available at: https://www.proviento.com/controladores/4 controlador-6a12vdc-morningstar.html. [Accessed: 07-jan-2022].
- [16]APACHEFRIENDS.ORG. (2021). XAMPP Apache + Maria DB + PHP + Perl [Online]. Available at: https://www.apachefriends.org/ index.html. [Accessed: 05-nov-2021].
- [17]Organización Meteorológica Mundial, "Guía de Instrumentos y Métodos de Observación Meteorológicos", Ed. 2014 Actualización 2017, OMM, Geneva, Suiza, 2017.
- [18]Heinrich Härberlin, "Photovoltaics. System, Design and Practice", United Kingdom: John Wiley & Sons, 2012

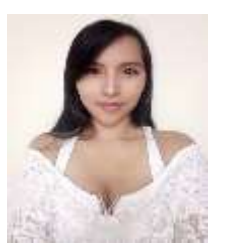

**Jenny F. Monga.-** Nació en Quito, Ecuador en 1992. Obtuvo su título en Ingeniería Eléctrica en la Escuela Politécnica Nacional en el año 2019. Actualmente se desempeña en el área de diseño eléctrico y electrónico de medio y bajo voltaje, fiscalización de

proyectos de construcción de redes eléctricas.

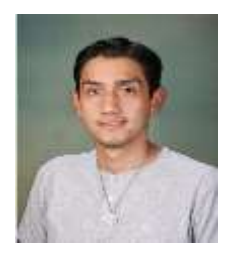

**Cristian V. Barreno.-** Nació en Riobamba, Ecuador en 1992. Obtuvo su título en Ingeniería Eléctrica en la Escuela Politécnica Nacional en el año 2019. Actualmente labora en el área de Ingeniería y Construcción de la Empresa Eléctrica Riobamba S.A.

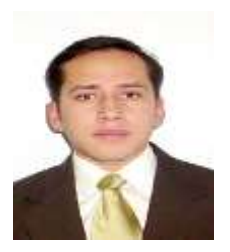

**Nelson V. Granda**, obtuvo el título de Ingeniero Eléctrico en la Escuela Politécnica Nacional en el año 2006 y de Doctor en Ciencias de la Ingeniería Eléctrica en la Universidad Nacional de San Juan (Argentina), en el año 2015. Se ha desempeñado como Ingeniero

Eléctrico en el Operador Nacional de Electricidad (CENACE), Petroamazonas EP y CELEC-EP TRANSELECTRIC. Actualmente se desempeña como docente en el Departamento de Energía Eléctrica de la Escuela Politécnica Nacional. Sus áreas de interés son análisis y control de sistemas eléctricos de potencia en tiempo real y aplicaciones de Sistemas de Medición de Área extendida (WAMS) basados en unidades de medición sincrofasorial (PMU).

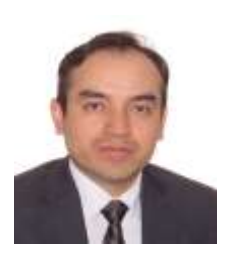

**Franklin L. Quilumba**, obtuvo el título de Ingeniero Eléctrico en la Escuela Politécnica Nacional en Quito, Ecuador, en el 2008. Realizó sus estudios de posgrado en la Universidad de Texas Arlington, en Arlington, Estados Unidos de América, donde obtuvo el grado de

Master of Science y el título de Doctor of Philosophy Ph.D., en Ingeniería Eléctrica, en el 2014. Entre 2014 y 2018 fue docente titular en el Departamento de Energía Eléctrica de la Escuela Politécnica Nacional. En la actualidad se desempeña como ingeniero de protecciones de sistemas de transmisión de la compañía Oncor Electric Delivery, Fort Worth, TX, USA. Sus áreas de interés incluyen modelación y análisis de sistemas eléctricos de potencia (SEPs); estabilidad, protección y control de SEPs; planificación de SEPs. El Dr. Quilumba es Ingeniero Profesional Registrado en el Estado de Texas.

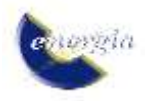